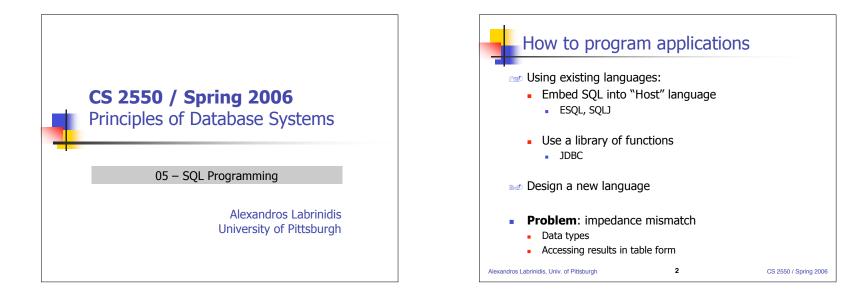

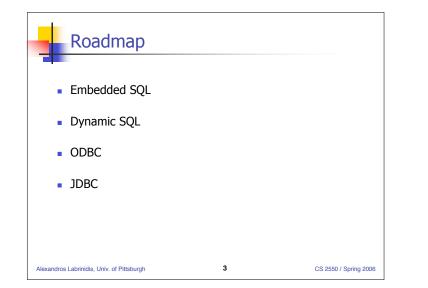

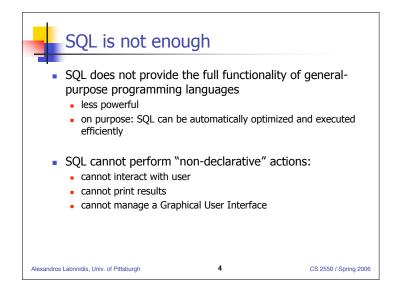

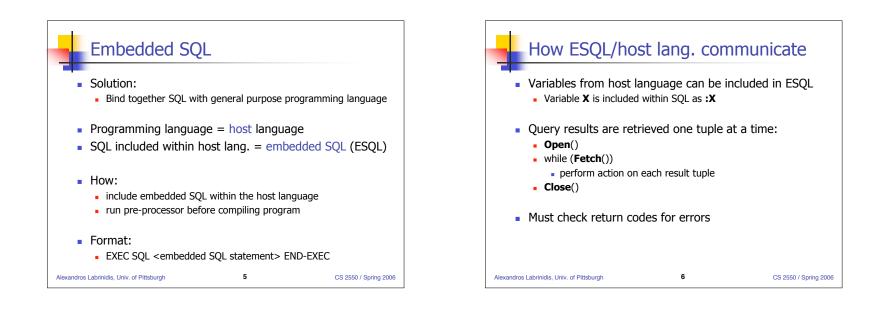

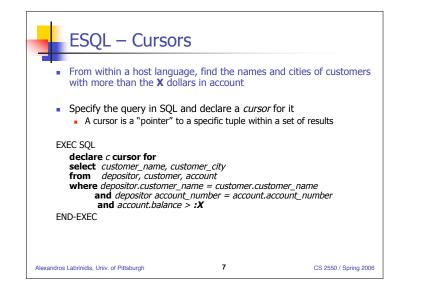

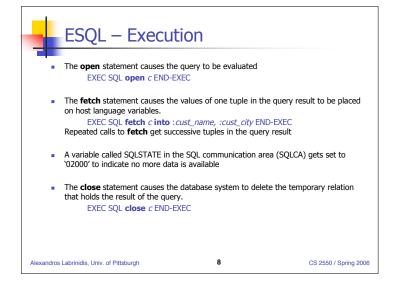

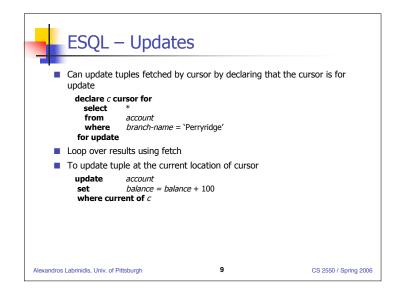

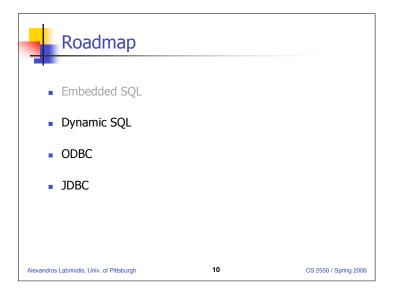

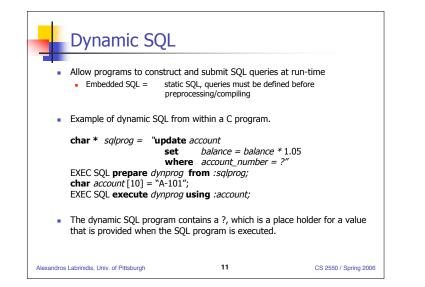

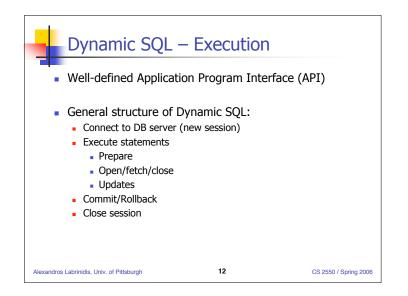

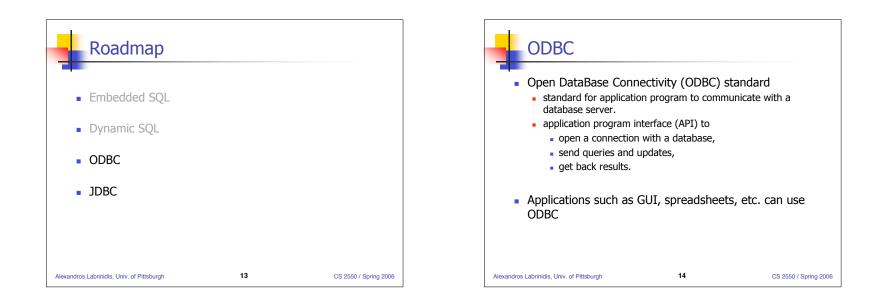

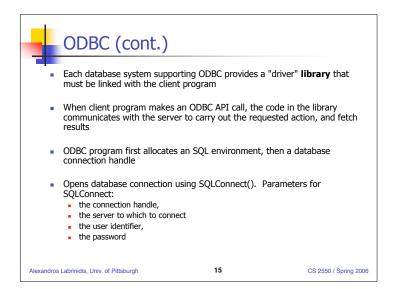

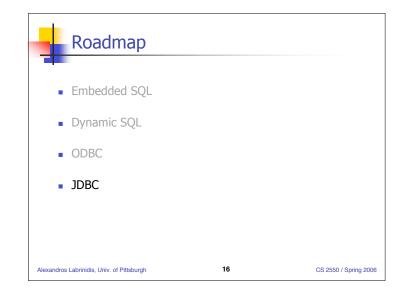

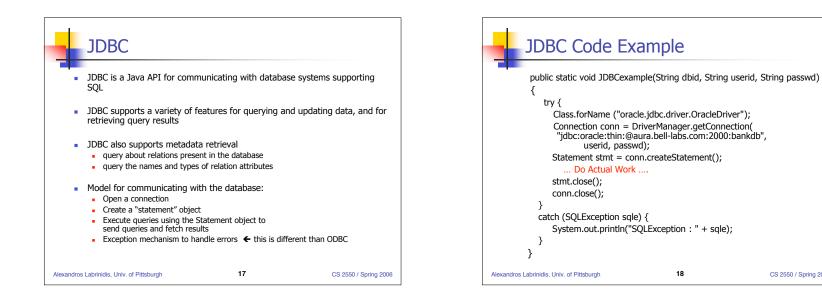

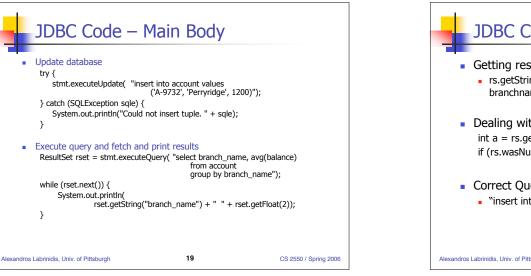

try {

}

J

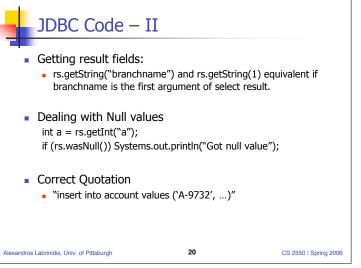

CS 2550 / Spring 2006

| JDBC – Prepared Statements                                                                                                    |                       |
|----------------------------------------------------------------------------------------------------|-----------------------|
| <ul> <li>Prepared statement allows queries to be compiled and<br/>executed multiple times with different arguments</li> </ul>                                                                                      |                       |
| PreparedStatement pStmt = conn.prepareStatement(<br>"insert into accoun values(?,?,?)");<br>pStmt.setString(1, "A-9732");<br>pStmt.setString(2, "Perryridge");<br>pStmt.setInt(3, 1200);<br>pStmt.executeUpdate(); |                       |
| pStmt.setString(1, "A-9733");<br>pStmt.executeUpdate();                                                                                                    |                       |
| Alexandros Labrinidis, Univ. of Pittsburgh 21                                                                                                    | CS 2550 / Spring 2006 |